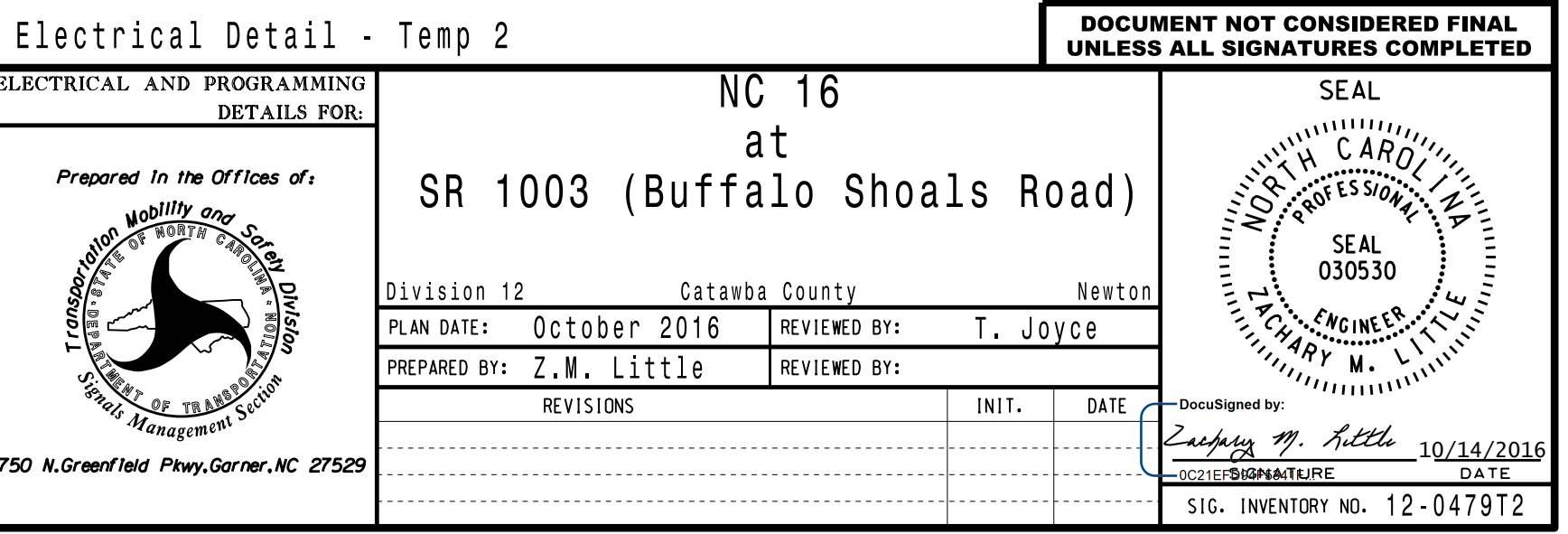

S:\ITS SHARSAU\ON SIGNALS\SU\ITS SIGNALS\SU\ITS SIGNALS\SU\ITS SHARSAU\ON SIGNALS\SU\ITS SHARSAU\ON SIGNALS\SU 14-OCT-2016 09:28 14-0CT-2016 09:28<br>S:\*ITS&SU\*ITS Sig zmlittle

ELEC<sup>'</sup>

THIS ELECTRICAL DETAIL IS FOR DESIGNED: August 2016 REVISED: SEALED: 10/13/2016 THE SIGNAL DESIGN: 12-0479T2

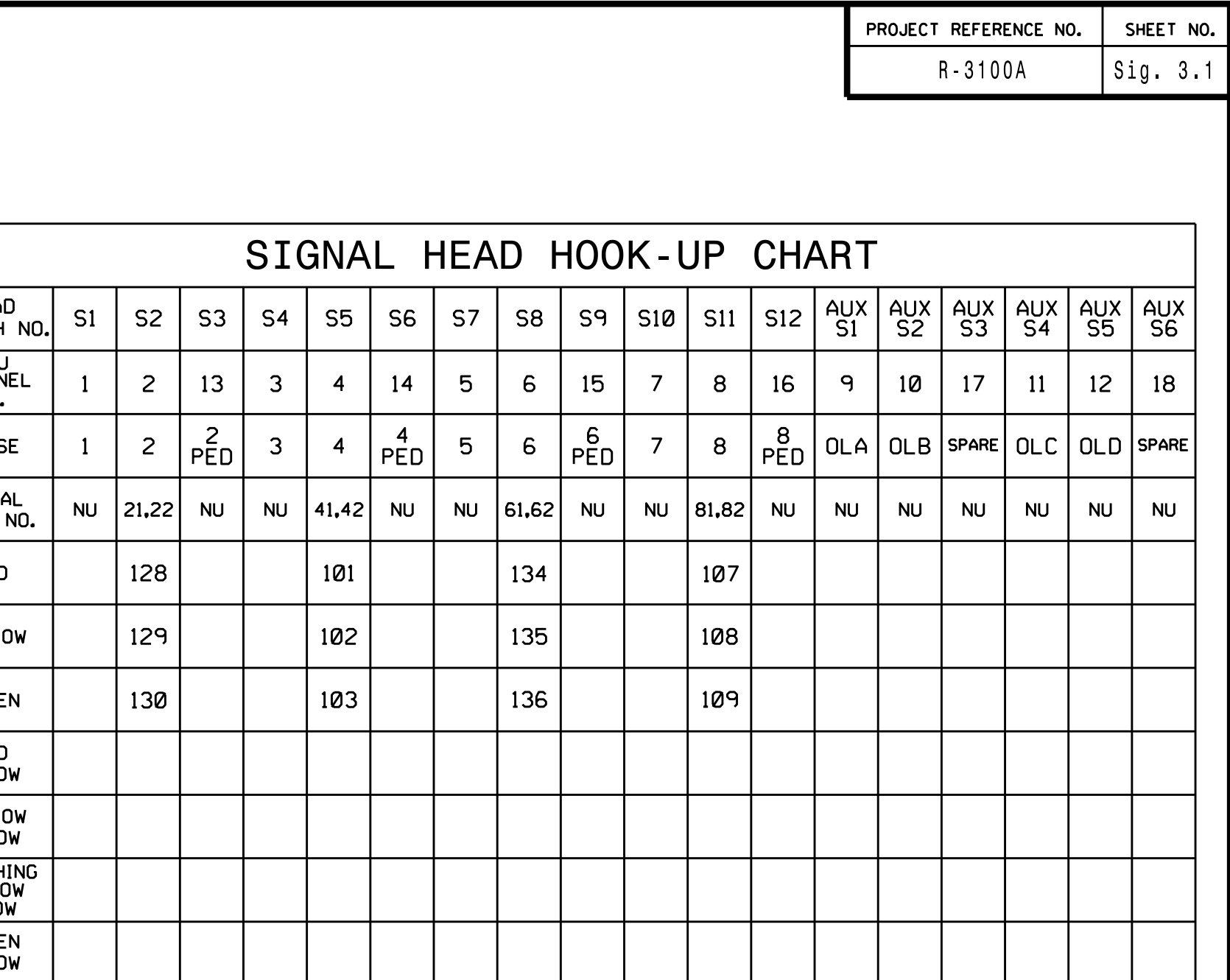

NU <sup>=</sup> Not Used

schemes shown on the Signal Design Plans.

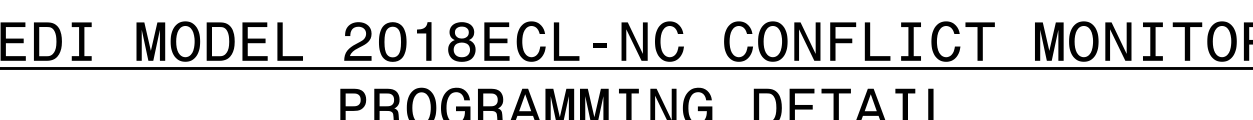

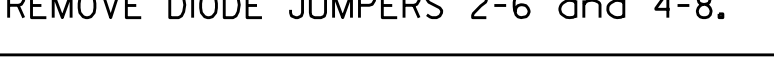

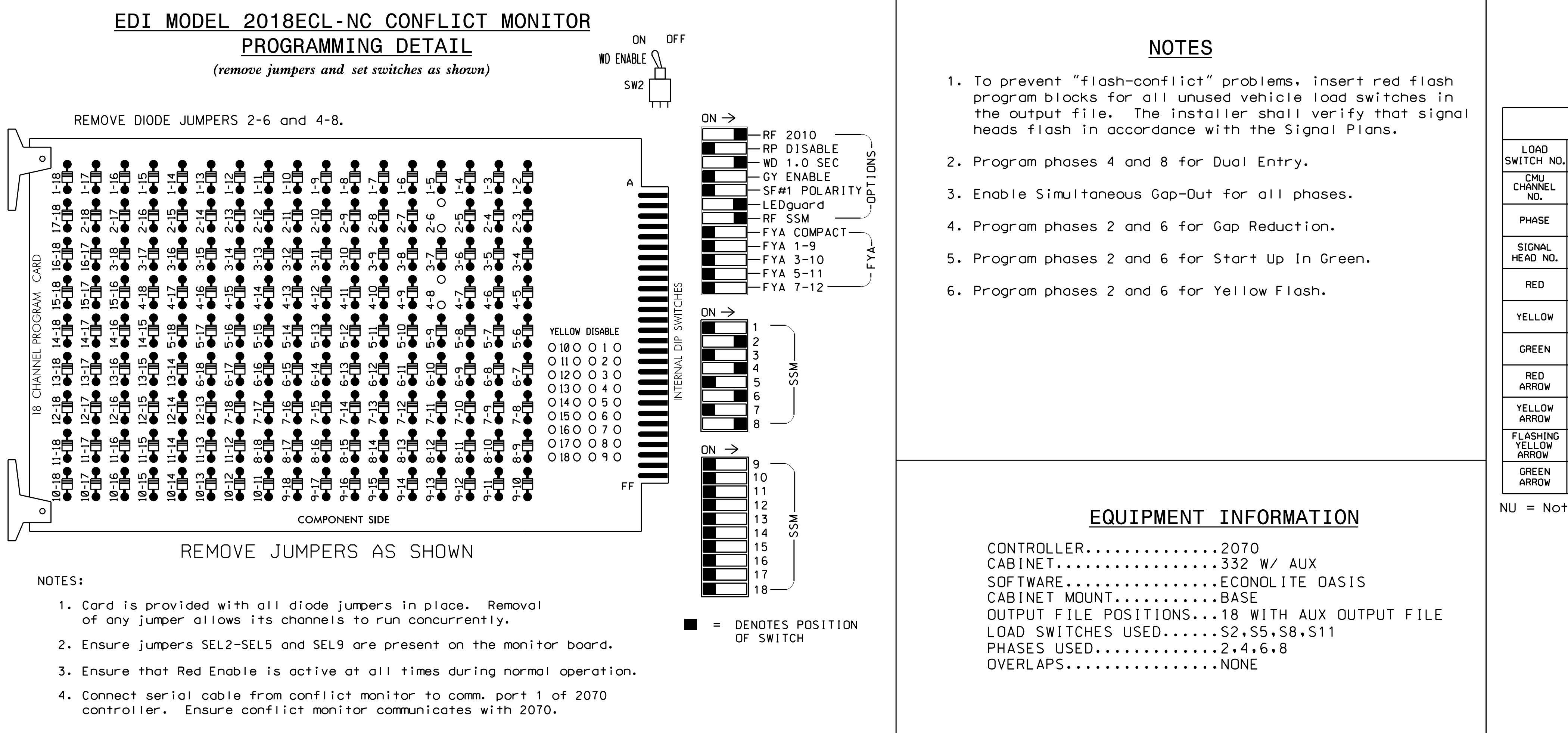

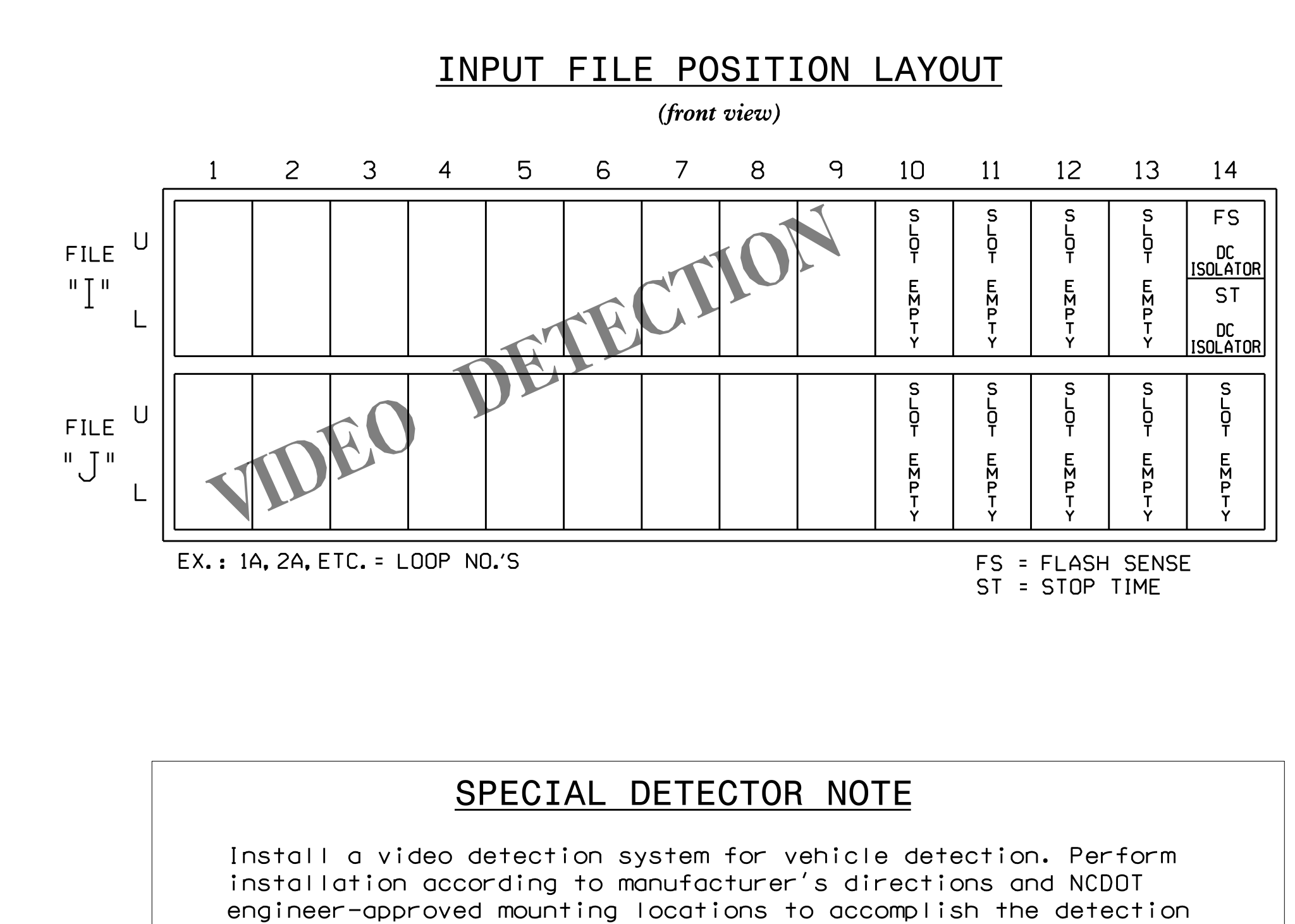